# ДОНБАСЬКА ДЕРЖАВНА МАШИНОБУДІВНА АКАДЕМІЯ ФАКУЛЬТЕТ ІНТЕГРОВАНИХ ТЕХНОЛОГІЙ І ОБЛАДНАННЯ КАФЕДРА КОМПЮТЕРНІ ДИЗАЙ І МОДЕЛЮВАННЯ ПРОЦЕСІВ І МАШИН

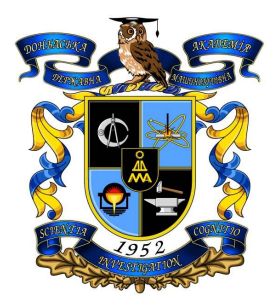

## **Силлабус навчальної дисципліни**

**«Чисельні методи аналізу обладнання і процесів ОМТ**  (шифр і назва навчальної дисципліни) **Підготовка:** магістр за освітньо-професійною програмою 2б семестр **Галузь знань** 13 «Механічна інженерія» (шифр і назва напряму підготовки) **Спеціальність** 131 «Прикладна механіка» (шифр і назва спеціальності) **Спеціалізація** Комп'ютерне моделювання і проектування процесів і машин

**Викладач: Лектор: Єрьомкін Євген Анатолійович, доцент каф. КДіМПМ, телефон (062) 41-81-22, email: mto@dgma.donetsk.ua Практичні заняття: Бочанов Павло Анатолійович, ст.викл каф. КДіМПМ, телефон (062) 41-81-22, email: mto@dgma.donetsk.ua**

Краматорськ – 2019 рік

## **І ЗАГАЛЬНІ ПОЛОЖЕННЯ**

1.1. Актуальність вивчення дисципліни у зв'язку із завданнями професійної діяльності та навчання.

Дисципліна «Чисельні методи аналізу обладнання і процесів ОМТ» є однією із спеціальних дисциплін у підготовці фахівців спеціальності 131"Прикладна механіка". Вона логічно зв'язана з усіма спеціальними курсами спеціальності, такими, як: "Технологія кування і гарячого об'ємного штампування", "Технологія листового штампування", "Ковальсько-штампувальне обладнання", "Автоматизація ковальсько-пресового виробництва". Дисципліна являється додатковим курсом дисципліни "Сучасне обладнання, автоматичні лінії та гнучкі виробничі системи".

У лекціях розглянуті розрахунки параметрів гідравлічних пресів із насосноакумуляторним приводом, кривошипних машин, дослідження динаміки і визначення оптимальних параметрів ковальсько-пресових машин за допомогою ЕОМ.

1.2. Мета та завдання навчальної дисципліни

Мета викладання дисципліни є підготування інженера-користувача ПК, що освоївши технічне, програмне й інформаційне забезпечення САПР а також елементи розрахункових (MathCAD, MatCAD і графічнAutoCAD, КОМПАС) та прикладних програм для моделювання процесів і машин (Solid Works, Siemens Solid Edge, PTC\_Creo\_Elements, Scilab та ін.) зможе самостійно вирішувати задачі автоматизованого проектування обладнання обробки металів тиском, оптимізації їхніх параметрів.

1.3. Завдання дисципліни:

Завдання це придбання студентами знань принципів побудови САПР, методів розробки програмного забезпечення, по архітектоніці обчислювальних систем, математичного й інформаційного забезпечення САПР, організації діалогу, машинній графіці, методам моделювання.

Виробітку досвіду: по розробці математичних моделей, пакетів прикладних програм для розрахунку й оптимізації параметрів обладнання обробки металів тиском, розробці робочої документації в AutoCAD, КОМПАС, виконанню розрахунків у MathCAD, роботі в WORD.

1.4. Передумови для вивчення дисципліни: складання фахового вступного випробування або вивчення дисциплін «Комп'ютерне моделювання і проектування процесів і машин (ч. 3, 4)».

#### **ІІ ПРОГРАМНІ РЕЗУЛЬТАТИ НАВЧАННЯ**

У результаті вивчення навчальної дисципліни студент повинен продемонструвати достатній рівень сформованості наступних програмних результатів навчання.

В узагальненому вигляді їх можна навести наступним чином:

#### *у когнітивній сфері:*

студент повинен продемонструвати знання та розуміння основ 3D- дизайну та моделювання у прикладній механіки в розділах ергономіки, статики, кінематики та динаміки, теорії механізмів, механіки матеріалів та міцності конструкцій;

студент здатний продемонструвати знання і розуміння розділів математики та 3D- графіки, що мають відношення до розв'язання проблем прикладної механіки: геометрія, нарисна геометрія, алгебра, векторне числення, аналітична геометрія, креслення, прикладна статистика - та спроможність використовувати ці інструменти для розробки проектів сучасних машин;

продемонструвати знання та здатність до практичного використання комп'ютеризованих систем проектування (CAD), дизайну (САМ) та інженерне моделювання (CAE);

#### *в афективній сфері:*

показувати здатність до просторового мислення з відтворенням об'ємного зображення у вигляді проекційного креслення (ескізу) та навпаки, оформлення креслень відповідно до вимог діючих стандартів;

проводити техніко-економічну оцінку ефективності розроблених нових проектів технологій і технічних засобів;

### *у психомоторній сфері:*

вміти оцінити надійність деталей і конструкцій машин в процесі статичного та динамічного навантаження аналітичними та чисельними методами на основі 3D- моделювання;

продемонструвати здатність використовувати нормативні та довідкові дані для контролю відповідності технічної документації стандартам, технічним умовам та іншим нормативним документам;

Знання і розуміння основ інформаційних технологій, чисельних методів, дискретної математики, програмування, практичні навики створення і використання прикладного програмного забезпечення для виконання дизайну та інженерних розрахунків, обробки інформації та результатів експериментальних досліджень.

Здатність застосовувати сучасні технології 3D- дизайну та розроблення фізикомеханічних, математичних і комп'ютерних моделей машин і автоматичних ліній машинобудування, призначених для виконання досліджень і рішення науково-технічних завдань з метою забезпечення їх міцності, стійкості, довговічності і безпеки, забезпечення надійності і зносостійкості вузлів і деталей машин.

# **ІІІ ПРОГРАМА ДИСЦИПЛІНИ**

3.1. Розподіл обсягу дисципліни за видами навчальних занять та темами

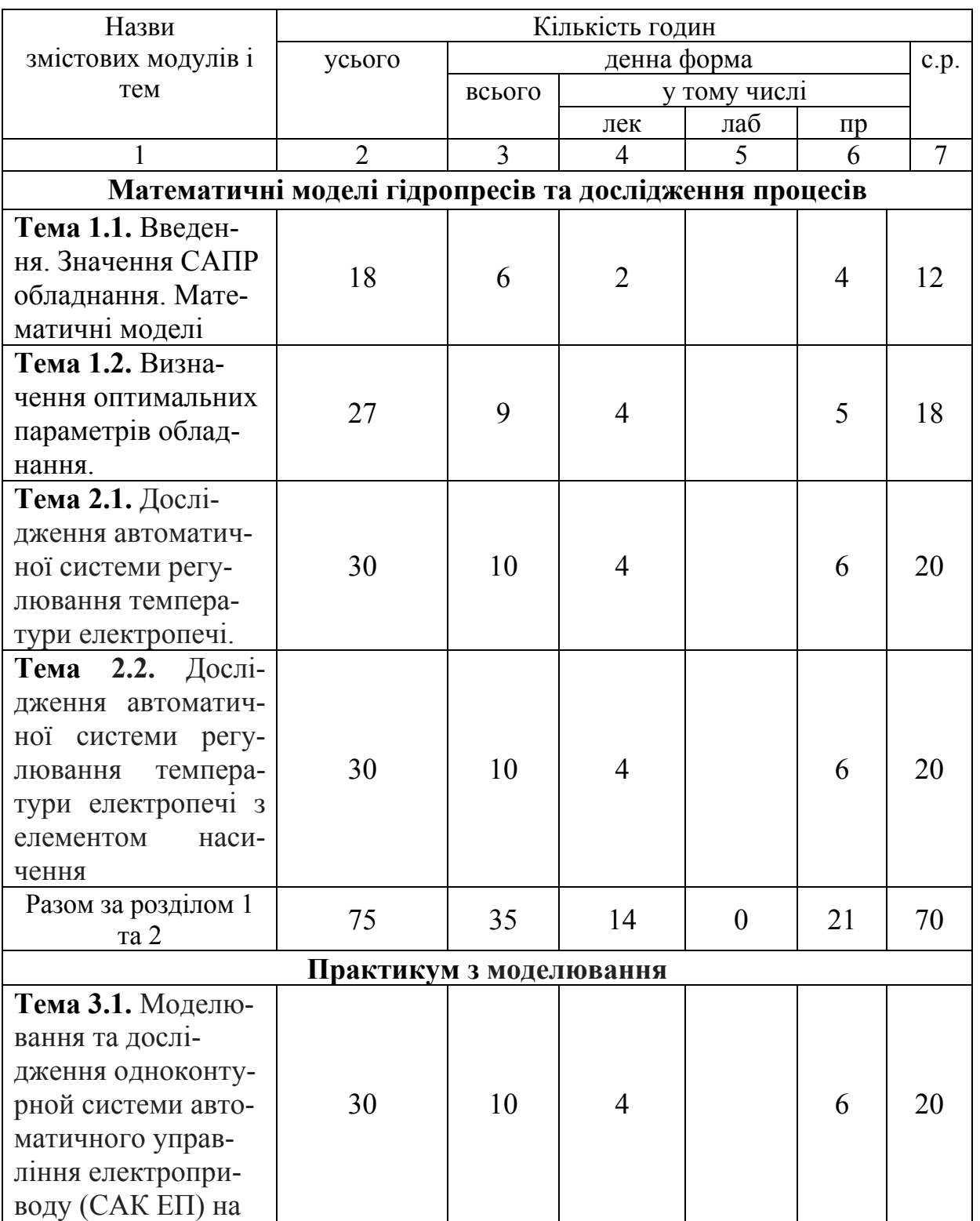

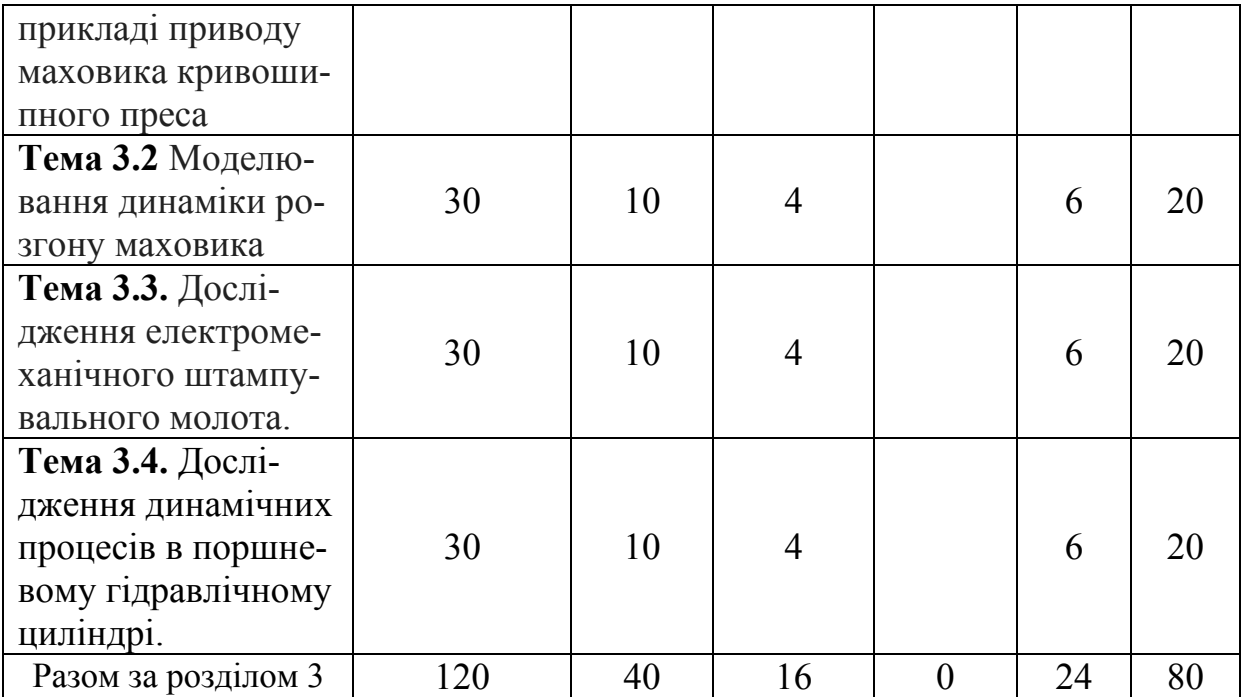

## 3.2. Теми семінарських занять

Семінарські заняття не передбачені робочим планом.

## 3.3. Лабораторні заняття не передбачені робочим планом

## 3.4. Теми практичних занять

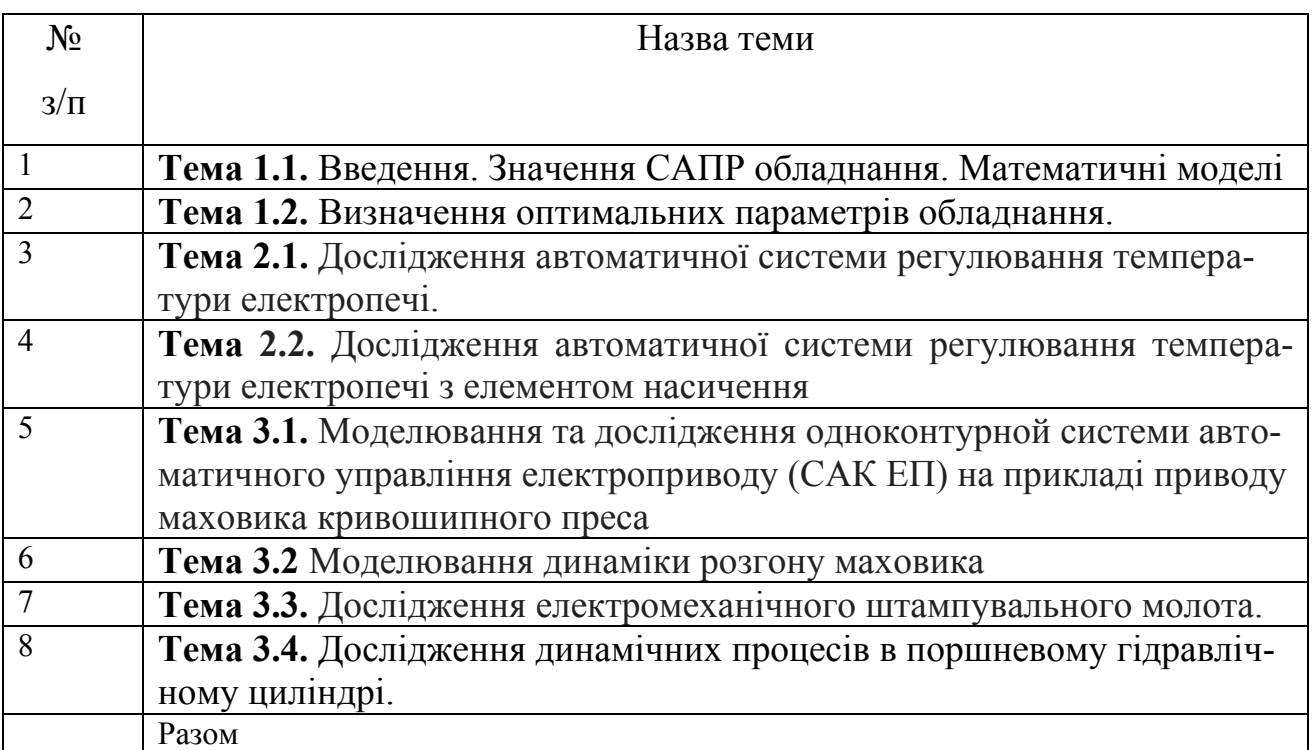

# 3.5. Самостійна робота

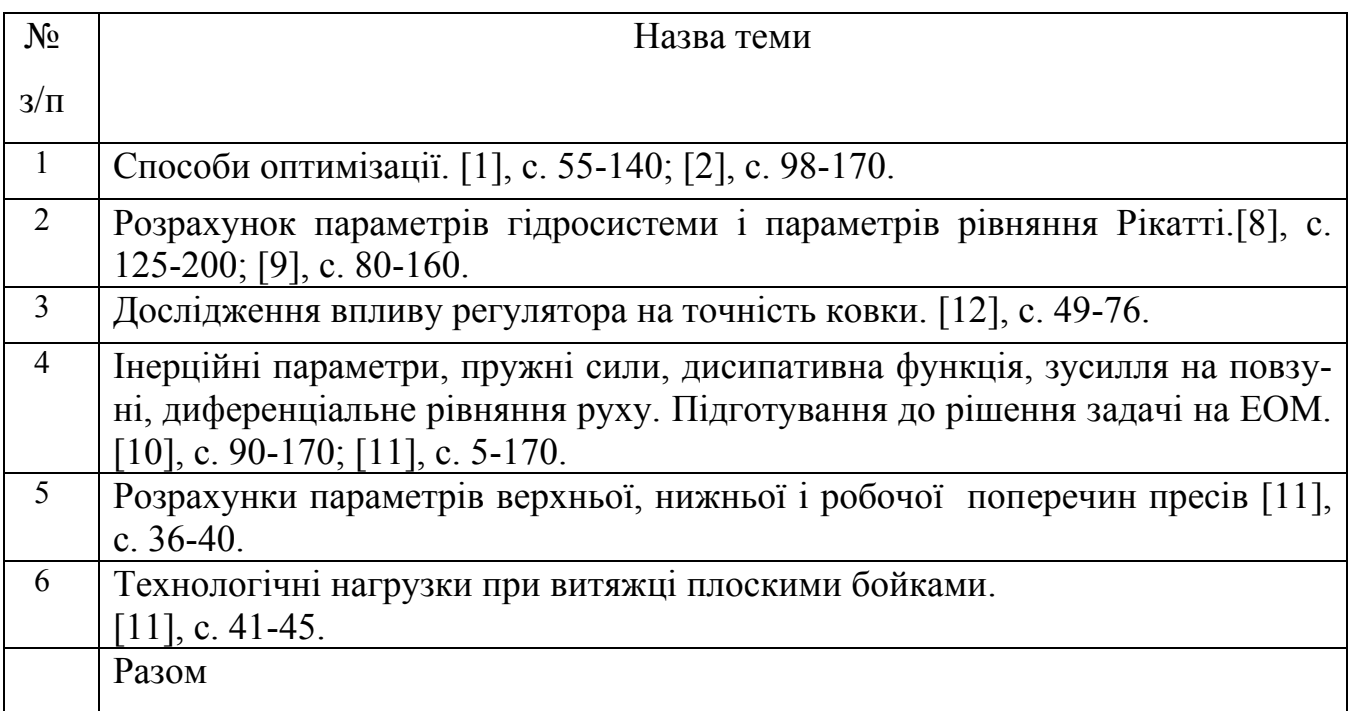

# 3.6. Індивідуальні завдання

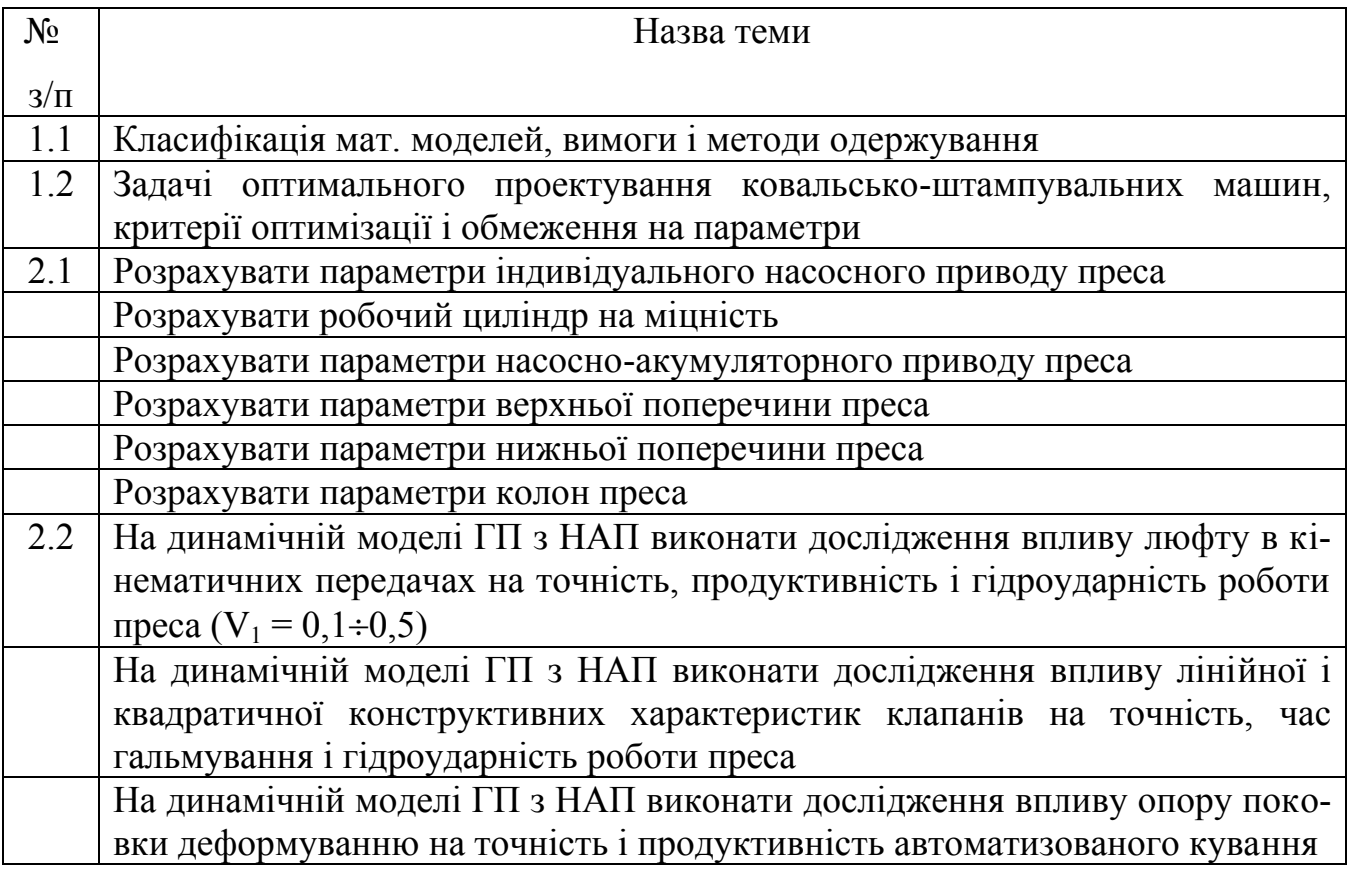

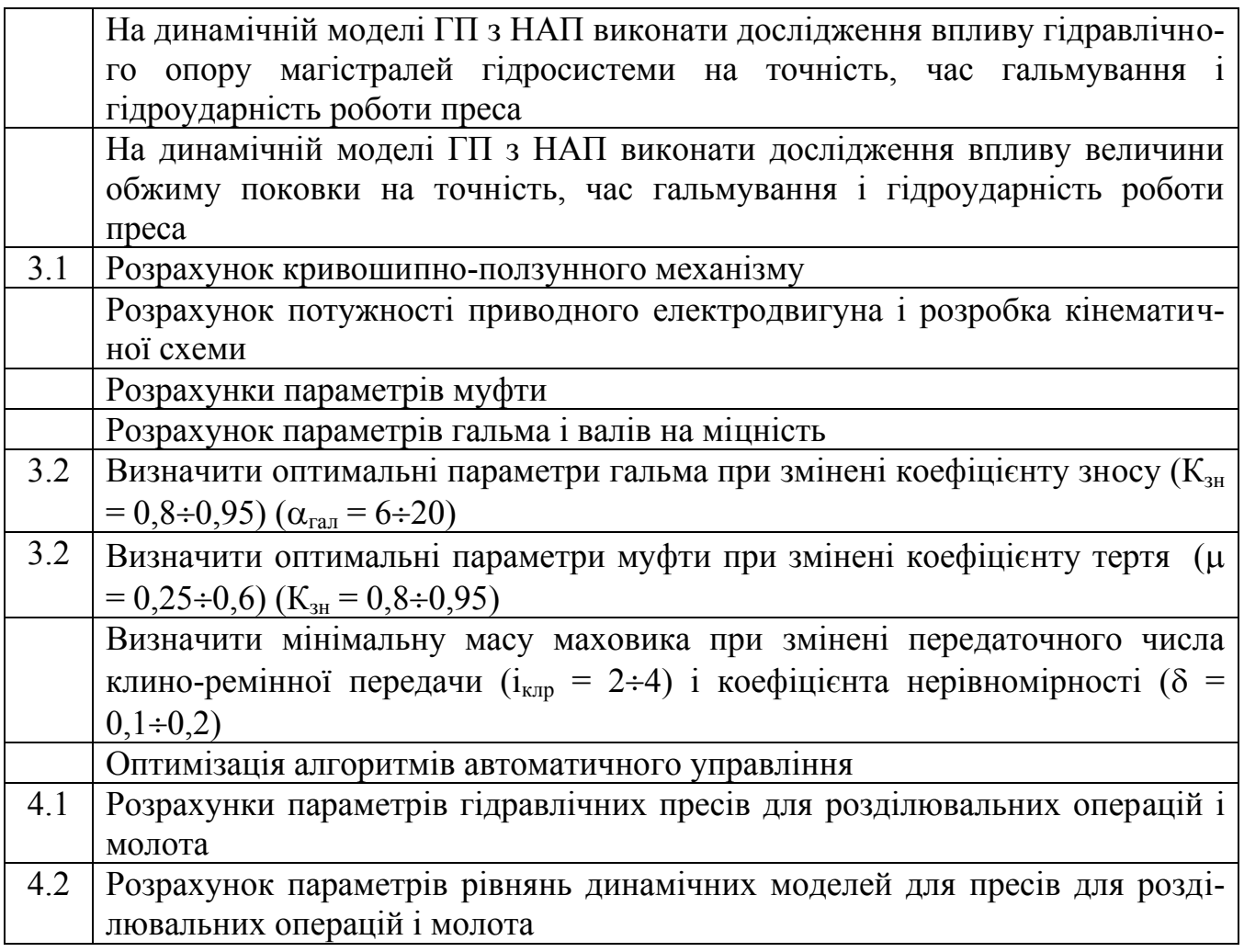

# **ІV КРИТЕРІЇ ОЦІНЮВАННЯ**

4.1. Перелік обов'язкових контрольних точок для оцінювання знань студентів денної форми навчання

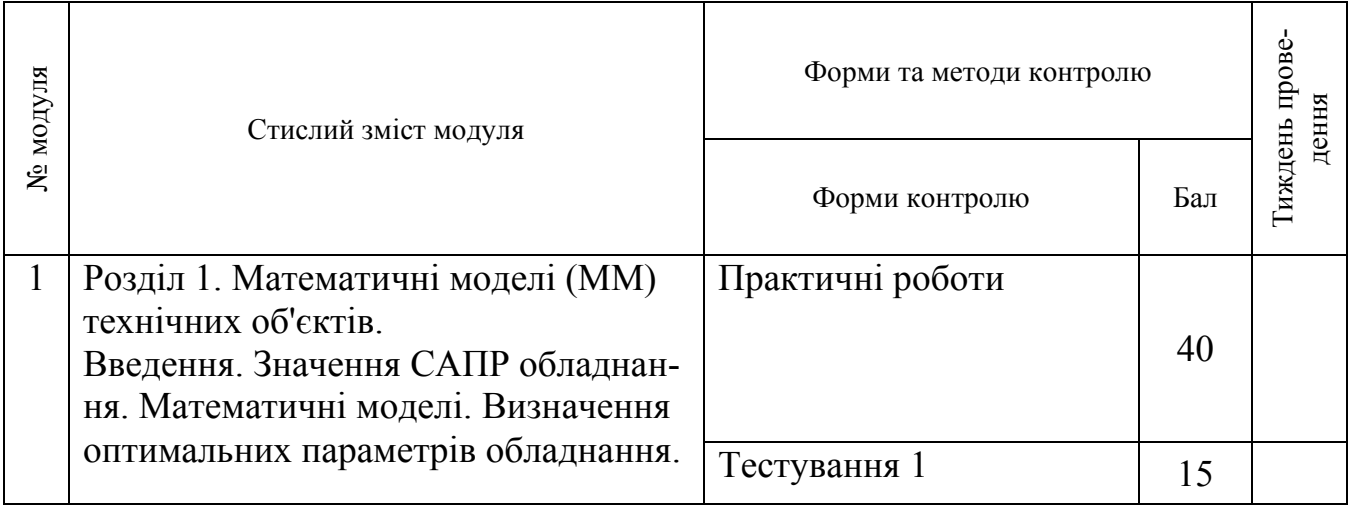

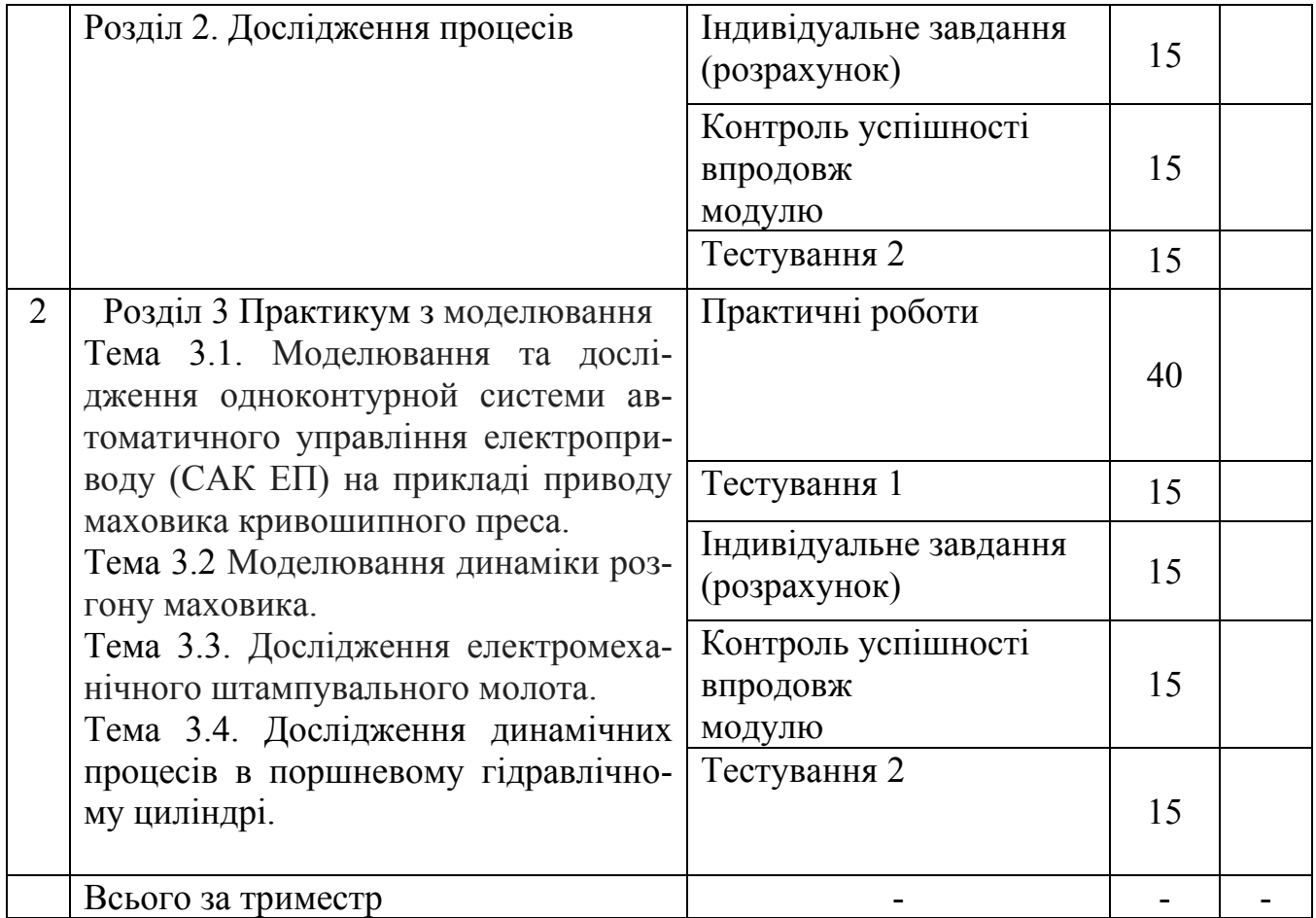

## **V ЗАСОБИ ОЦІНЮВАННЯ**

### 5.1. Методи навчання

Учбовий процес забезпечується наступним методичним матеріалом:

- Конспекти лекцій:
- Методичні вказівки для самостійної роботи і індивідуальних завдань;

При вивченні дисципліни застосовується кредитно-модульна система оцінки рівня підготовки студентів за стобальною шкалою. Якщо студент протягом триместру по результатам вивчення дисципліни виконує усі контрольні точки і набирає 55 балів, то він автоматично без додаткових умов отримує залік.

## 5.2. Методи контролю

Передбачається використовування модульно – рейтингової системи оцінювання знань. Основною формою контролю знань студентів в кредитно модульній системі є складання студентами всіх запланованих модулів. Формою контролю є накопичувальна система. Складання модуля передбачає виконання студентом комплексу заходів, запланованих кафедрою і передбачених семестровим графіком навчального процесу та контролю знань студентів, затверджених деканом факультету.

Контроль знань студентів передбачає проведення вхідного, поточного і підсумкового контролю.

Вхідний контроль знань проводиться на першому тижні сьомого триместру, в якому вивчається навчальна дисципліна, і включає контроль залишкових знань з окремих навчальних дисциплін, які передують вивченню дисципліни «Теоретичні основи формоутворення» і є базовими для її засвоєння.

Поточний контроль знань студентів включає наступні види:

- вибірковий усний опит перед початком кожної лабораторної роботи по темі заняття із виставленням оцінок (балів);

- захист кожної лабораторної роботи з виставленням оцінок (балів);

- захист індивідуальних завдань з самостійної роботи;

- екзамен (письмовий) після завершення вивчення дисципліни наприкінці 2-го симестру;

- визначення рейтингу за підсумками роботи студента в триместрі і рейтингу з навчальної дисципліни.

Підсумкова оцінка за кожний модуль виставляється за 100-бальною шкалою. При умові, що студент успішно здає всі контрольні точки, набравши з кожної з них не менше мінімальної кількості балів, необхідної для зарахування відповідної контрольної точки, виконує та успішно захищає лабораторні роботи, самостійно виконує і успішно захищає реферат з обраної теми, та має за результатами роботи в триместрі підсумковий рейтинг не менше 55 балів, то за бажанням студента в залежності від суми набраних балів йому виставляється підсумкова екзаменаційна оцінка за національною шкалою і шкалою EСTS.

| Сума балів за   | Оцінка<br><b>ECTS</b> | Оцінка за національною шкалою |                     |
|-----------------|-----------------------|-------------------------------|---------------------|
| всі види навча- |                       | для екзамену, курсового       | для заліку          |
| льної діяльнос- |                       | проекту (роботи), прак-       |                     |
| T1              |                       | <b>ТИКИ</b>                   |                     |
| $90 - 100$      | A                     | В1ДМ1ННО                      |                     |
| 82-89           | B                     | добре                         | зараховано          |
| 74-81           | $\mathbf C$           |                               |                     |
| 64-73           | D                     | задовільно                    |                     |
| $60 - 63$       | E                     |                               |                     |
| 35-59           | <b>FX</b>             | незадовільно з можливі-       | не зараховано з мо- |
|                 |                       | стю повторного скла-          | жливістю повторно-  |
|                 |                       | дання                         | го складання        |
| $0 - 34$        | F                     | незадовільно з                | не зараховано з     |
|                 |                       | обов'язковим повтор-          | обов'язковим по-    |
|                 |                       | ним вивченням дисцип-         | вторним вивченням   |
|                 |                       | ЛІНИ                          | ДИСЦИПЛІНИ          |

**Шкала оцінювання: національна та ECTS**

#### **Питання для екзамену**

#### **1. Якою цифрою позначено меню типів ліній?**

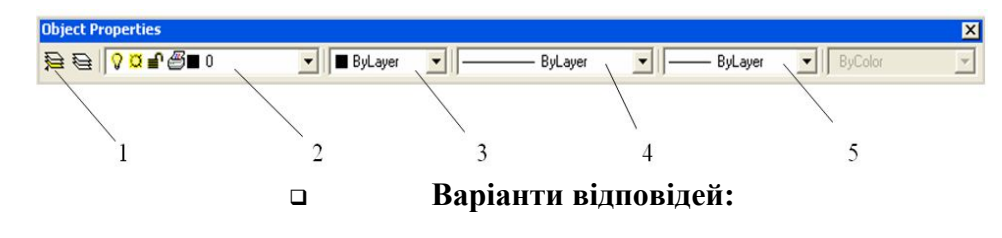

- А) Правильних відповідей немає
- Б) Всі відповіді вірні
- В) 3
- $\Gamma$ ) 4
- Д) 5
- Е) 1
- Ж) 2

#### **2. Яке призначення розвантажувального клапана?**

#### **Варіанти відповідей:**

- А) Всі відповіді вірні
- Б) Для розвантаження наповнювальної системи
- В) Для керування рухом рухомої поперечки
- Г) Збільшити прохідний перетин основного клапана
- Д) Зменшити зусилля необхідне для відкриття основного клапана
- Е) Правильних відповідей немає

#### **3. AutoCAD DesignCenter дозволяє:**

**Варіанти відповідей:** 

- А) Викликати й застосовувати специфічні компоненти креслення
- Б) Швидко наносити штрихування
- В) Дозволяє швидко знаходити компоненти креслення
- Г) Використати ГОСТи
- Д) Всі відповіді вірні
- Е) Правильних відповідей немає
- Ж) Переглядати компоненти креслення

#### **4. Щоб використати теорію подоби, потрібно встановити основні...**

#### **Варіанти відповідей:**

- А) Оптимальні параметри
- Б) Залежні параметри
- В) Розрахункові параметри
- Г) Незалежні параметри
- Д) Правильних відповідей немає
- Е) Всі відповіді вірні

#### **5. Контекстне меню позначено цифрою...**

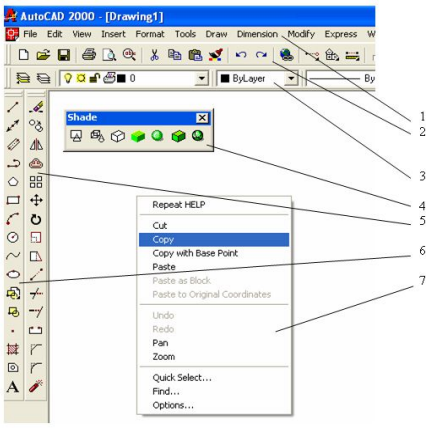

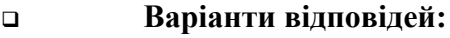

А) 1 Б) Всі відповіді вірні

В) 5

Г) 3

Д) 6

Е) 7

Ж) Правильних відповідей немає

З) 2

И) 4

**6. З яких елементів складається клапан? Яке призначення розвантажувального клапана? Для чого необхідний дросельний отвір?** 

**7. Розрахувати момент інерції й спроектувати маховик кривошипної машини за допомогою пакета MathCAD.**

### **VI РЕКОМЕНДОВАНІ ДЖЕРЕЛА ІНФОРМАЦІЇ**

- 6.1. Методичне забезпечення
- 1. Робоча програма дисципліни;
- 2. Пакет ККР (внутр. використання);
- 3. Методичні вказівки до виконання курсових проектів (робіт);
- 4. Методичні вказівки до семінарських або практичних занять. План семінарських або практичних занять;
- 5. Методичні вказівки до виконання самостійної роботи;
- 6. Метод. забезпечення теоретичної частини курсу;

### 7. Тести;

#### 6.2. Основна література

- 1. **Петренко А. И.** и др. Основы теории САПР. -К.: Высшая школа. 1985. 298 с.;
- 2. **Корячко В. П.** и др. Теоретический основы САПР. М.: **Энергоатомиздат.** 1987.  $-407$  c.;
- 3. **Алексеев В. Е.** и др. Вычислительная техника и программирование. Практикум по программированию. - М.: Высшая школа. 1991 - 400 с.;
- 4. **Марченко А. И.** и др. Программирование в среде TURBO РАSСАL 7.0. К.;ВЕК+;
- 5. **Дьяконов В. П., Абраменко И. В.** МаthCAD 7 в математике, физике, Internet М: Но-лидж. 1998. - М.: ДМК 1999 - 352 с.

### 6.3. Допоміжна

- 1. **Романычева Э. Т.** и др. AutoCAD 14. М: ДМК. 1999 512 с.;
- 2. **Кожевников С. Н.**, Пешат В. Ф. Гидравлический и пневматический привод металлургических машин. - М.; Металлургия, 1993. - 335 с.;
- 3. **Праздников А. В.** Гидропривод в металлургии. М.: Металлургия, 1973. 330 с.;
- 4. **Добринский Н. С.** Гидравлический привод прессов. М.: Машиностроение. 1975. -222 с.;
- 5. **Ланской Е. П.**, Банкетов А. Н. Элементы расчета деталей и узлов кривошипных прессов. - М.: Машиностроение, 1966. - 350 с.;
- 6. **Живов Л. Н.** и др. Применение ЭВМ для расчета КШМ К.: Высшая школа, 1974. - 20 с.;
- 7. **Устинов В. Е.** Влияние параметров комплекса пресс-поковка-сервоприводрегулятор на точность и производительность автоматизированной ковки. - Дисс. Канд. Тех. Наук. -Краматорск, 1981. -338 с.;
- 8. Васильев Б. П. Гидравлические прессы. М.: Машиностроение. 1996. 323 с.